## SAP ABAP table TCS15 {BOMs with History Requirement}

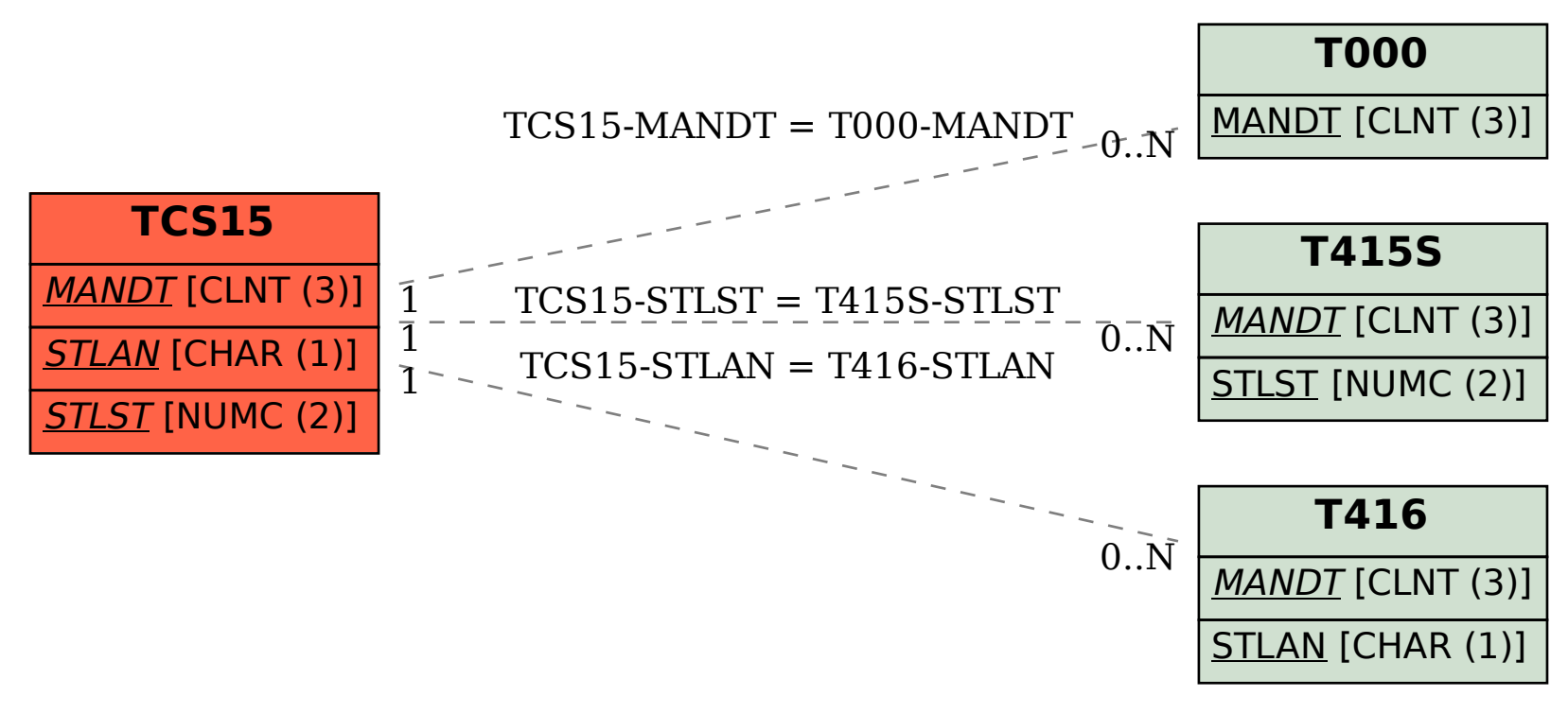